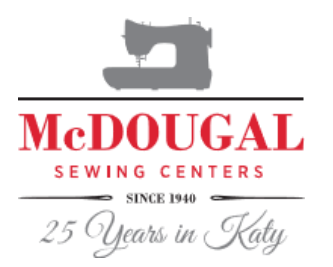

## Altering a Pattern Supply List

Altering a pattern

**Supply List** 

Note: There is no sewing in this class. Your machine and sewing supplies will not be needed

## **Supplies:**

Pattern any pattern at your sewing level and in your size range. We will not be resizing your pattern, but rather altering it to fit your body. **Scissors Scotch tape** 6" seam gauge **Tape measure** French curve or curved ruler **Pencil for writing** Markers or pencil to mark pattern, several different colors helpful Tissue, freezer or tracing paper (optional, to add length or trace your altered pattern)